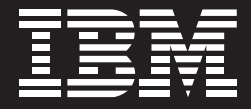

Tivoli. software

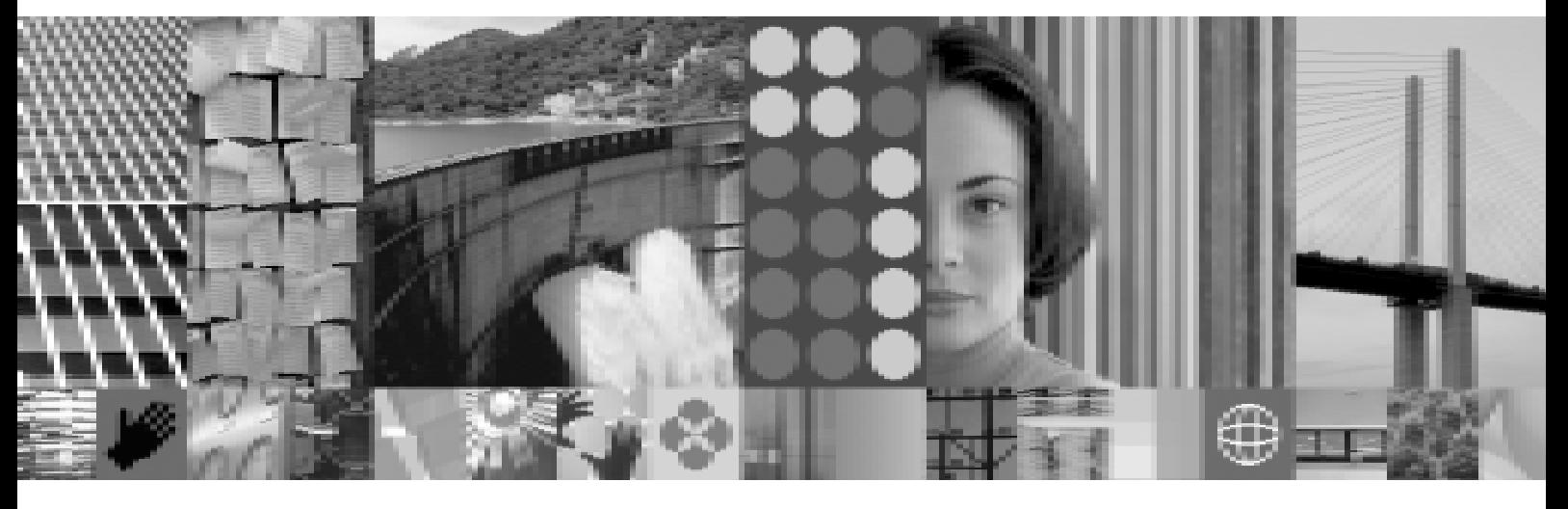

IBM zSeries Tivoli 管理软件 —— 全面优化电子商务 基础架构,帮助降低总体拥有成本

技术和因特网的快速发展已经使客户的要求越来越苛刻。最终用户期望你的电子商务具有快速 集中的特点。对服务 请求做出快速响应,为满足新的需求而进行动态适应,并提供对您的产品和服务进行不间断的全天候访问。根据这些 需求提供产品和服务需要更高的集成度和性能管理水平。

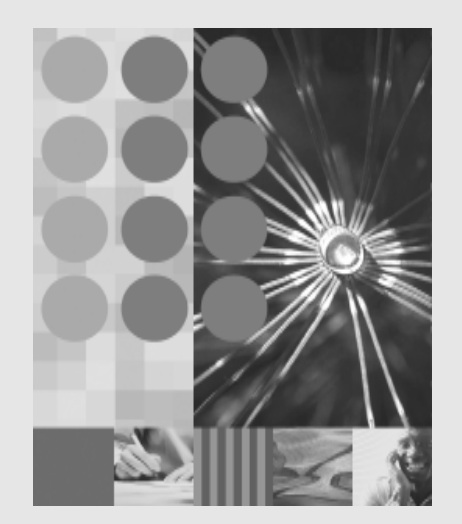

为保持竞争优势,需要有效地集成跨企业业务流程的恰当技术,并与合作伙伴、供应商和客户进行合作。恰当的基础 架构能够使电子商务更加灵活: 允许电子商务对客户需求、市场机会或安全威胁做出快速响应。它具有开放性、高效 性、通用性、伸缩性并且是最重要的自我管理方式。它使您将更多时间用于实现商业目标,而将少量时间用于考虑IT 基础架构成为可能。

但是构建和管理一个随需应变的操作环境,即使对最熟练的IT团队来说也可能是非常困难的。数年利用先进技术所建 立的系统架构已扩展为一个复杂的基础架构。作为负责基础架构的人员,您的任务是将所有工作整合起来,使您的IT 团队能够在系统问题影响商业目标和最终用户体验之前对其加以解决。逐渐地,您将可以做到以更少的资金和更少的 娴熟专业人员来完成这项工作。

# 将大型机的能力充分利用干企业的电子商务 応用

IBM eServer® zSeries® 长久以来一直是企业计算架构的 支柱。它诵讨并发处理海量数据库 事务处理 文件和企 业工作负载来帮助最终用户实现持续的可用性。并日提供 了实现经济高效的集中计算所需的高可靠性 可扩展性和 高度安全的环境。zSeries平台已经随着您的电子商务而 发展, 能够适应各种新的工作负载, 包括 Web 和电子商 业应用

其结果是通过在一个平台上轻松支持传统的和新的商业应 用、增加了您的电子商务应用的灵活性。但是、您仍需要 找到一个简化的并能有效管理其他复杂系统的省钱方法。 来有效跟踪并管理您的网络、系统、应用程序和数据库之 间的交互。而且还需要抽取出您公司所需的系统管理数 据,以保持对您的随需应变商务环境操作的一致性。

## 控制性能管理的高成本

性能管理的成本在过去的10年中稳步上升,这对您的 zSeries 投资的经济性带来了挑战。与工作负载容量增长 率相比较而言, 软件价格持续地以不成比例的速度增长。 而合并、收购, 以及从集中管理到分布式应用开发的重心 转移已极大缩小了专业性能管理提供商的竞技场。最终导 致了价格的上涨和服务质量的下降。

随着工作负载的变化以及 Linux® on IBM z/OS™ 等新兴技 术结合到您的基础架构中,您的系统架构还会变得越来越 复杂且难以管理, 从而产生了更多的问题并增加了解决问 题所需的时间。当网络从系统网络架构(SNA)迁移到SNA/ 因特网协议(SNA/IP)混合环境中时, 关键的技能缺乏便会 称为一大问题,而且服务水平降低的风险也会随之升高, 从而增加了可能会损害您技术投资价值的宕机时间。

目前 您很难找到以低成本的方式来优化您的zSeries平 合并可以做到监控其他异构应用程序 数据库和平台的性 能。随着新技术的发展, IT预算的缩减, 关键技能的缺乏, 厂商之间的合并 都可能浩成用于管理您的 zSeries 投资 的成本不断升高。您必须以更少的资金和人员来完成更多 的工作。IBM提供的 Tivoli® 软件能够助您一臂之力。

## 为随需应变的世界提供智能管理软件

IBM Integrated Performance Management for zSeries是 一个智能管理软件解决方案家族,其有助于您保护技术投 资的价值。该家族由 IBM 的 Tivoli、DB2® 信息管理软件 工具和应用集成中间件以及 eServer zSeries 软件组成。 以确保提供全面的解决方案集。套件产品可以个别购买, 或者按照您的选择组合购买,以便创建能够满足您独特IT 和业务需求的定制性能管理解决方案。不久将发布的 Tivoli 管理门户产品将为您所有的性能管理产品提供一个 统一视图,从而为端到端的企业性能管理提供了用户友好 的集成工作环境。

Tivoli 软件提供了一整套管理应用程序来帮助您以更少的 成本与人力完成更多的工作。通过满足三个主要领域中的 关键需求——业务影响管理、持续的应用可用性和性能监 控(见图1) Tivoli 解决方案简化了性能管理。Tivoli 软件 的性能管理应用程序可使您将IT与商业目标结合起来, 从 而了解跨领域的相关性以消除潜在的故障点。并且支持根 源的前瞻性地识别、通知并解决系统问题,帮助确保一致 的系统可用性。通过此三层管理方法, Tivoli 软件提供了 开箱即用的价值,建立了随需应变电子商务的基础,实现 了更快的技术投资回报。

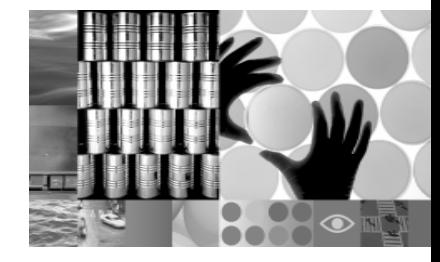

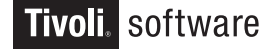

# IT 管理与关键商业目标结合

业务影响管理有助于弥补IT和商业目标的差距。其功能包 括业务系统管理、服务水平管理和所需要的基础架构组 件 如 Tivoli 数据仓库。IBM Tivoli Business System Manager IBM Tivoli Service Level Advisor IBM Tivoli Decision Support for OS/390<sup>®</sup> 和IBM Tivoli Performance Modeler for z/OS 等 Tivoli软件产品协力帮助您确保IT投 资的实际经济效益。这些产品通过使您和您的团队前瞻性 地管理行业趋势、系统瓶颈和业务流程来提高整体成本效 益, 来有效支持您的业务影响管理。

# 通过快速解决问题提高可用性

您的企业需要全面的事件管理和自动化来取得持续的应用 程序可用性。先进的问题根源分析以及跨资源、跨系统、

跨平台的活动与事件的关联有助干缩短问题解决的时间。 自动操作可以消除您基础架构中潜在的故障问题,从而有 助于确保持续的关键业务应用程序的可用性。Tivoli 软件 提供了创建高层面系统映射并快速访问有关您 IT 服务质 量信息所需的工具。因此,您将可以提供管理报告来交流 IT 的价值, 并为新的硬件、软件或人员提供价值证明。

通过监控网络运行状况及采集性能数据, 诸如 IBM Tivoli NetView<sup>®</sup> for z/OS 等产品实现了自我修复功能。路由器 故障隔离技术可识别网络故障的根源,并自动发起系统修 复操作, 从而有助于防止系统停机。System automation for OS/390 和 System automation for Linux 产品是提高 z/OS、OS/390 和 Linux 系统以及业务应用程序可用性的 关键。凭借识别应用程序组件及其关系的先进功能, 您可 以自信地快速并一致地恢复发生故障的资源和应用程序, 而无需考虑其是否就绪或是位于其它系统上。

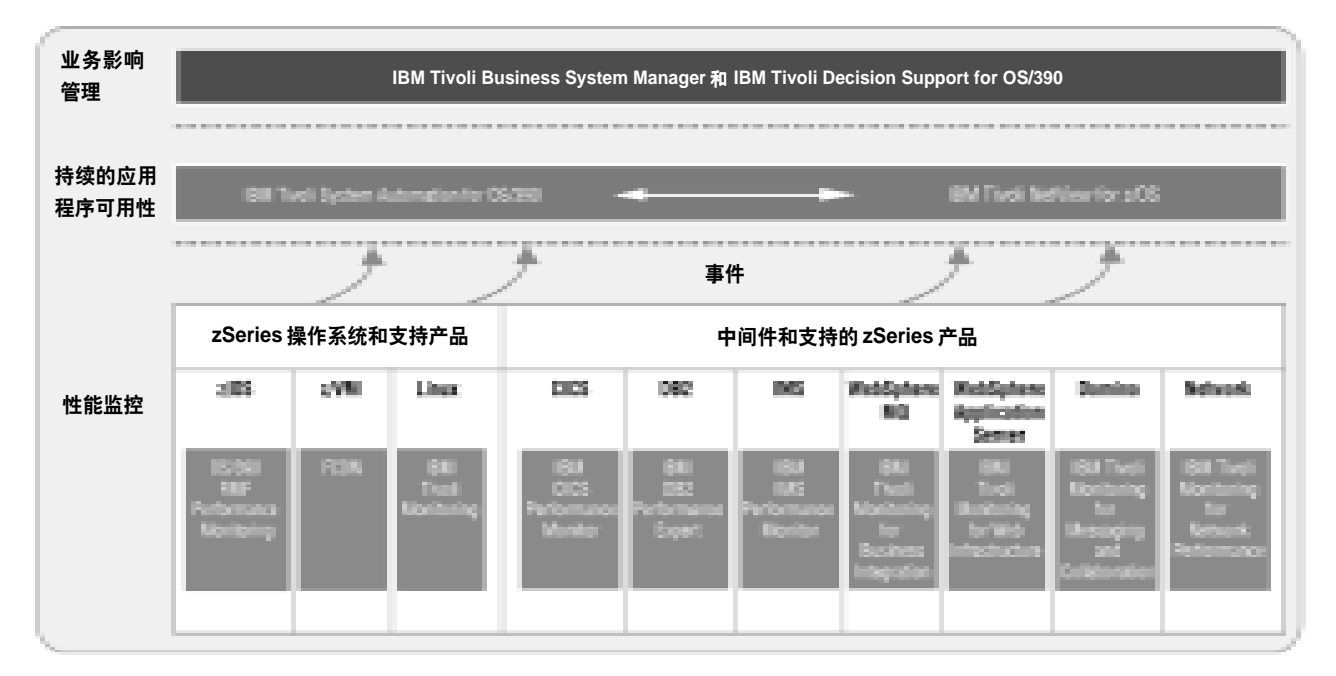

图 1 Integrated Performance Management for zSeries解决方案提供了能够支持商务影响管理、持续应用程序可用性和性能 监控的软件产品的支持。

# 自动从根源解决问题

今天 系统管理员必须经常人工杳看广泛的IT资源数据 以检测和发现系统问题。因此,许多可预防的问题被忽略 掉了。Tivoli软件通过建立智能系统和应用程序监控来帮 助您的员工前瞻性地识别、通知和修复先前可能在根源处 忽视的问题。IBM 的Tivoli 监控解决方案充分利用自主计 算功能来检测资源损耗和潜在问题 从而避免影响系统性 能或最终用户体验。嵌入的自动修复技术可使系统从危急 情况中自动恢复 因此 Tivoli 监控解决方案提高了操作系 统 应用程序和中间件的性能和可用性 并增加了必需的 网络资源的正常运行时间。

Tivoli 监控解决方案通过使用先讲的资源-模型技术来 捕获、分析及关联的关键指标, 来支持其自主计算功能。 该解决方案实现了更准确的关键资源问题的根源分析。 并实现了自动启动修复操作的最佳方法。因为IBM自我 修复技术需要极小的人为干预, 因此您可以将IT资源重 新分配到其他区域中、这有助于确保人为管理和系统自 我管理的平衡。

# 保护IT 投资价值

企业越来越依靠 IT 技术来帮助实现核心的商业目标和最 终效益。通过有效且集中的系统管理方法,最大化基础架 构的性能和可用性是电子商务成功的关键。通过提供技术 来优化异构环境中的 IT 运营, 以及集成且易用的软件工 具, Tivoli 解决方案可加速实现您的商业价值, 更快地获 得技术投资(ROI)回报。

通过与被监控系统或技术无关的单点访问方式, Integrated Performance Management for zSeries 提供了简单的统 一操作工作空间。捕获 关联重要的系统管理数据 并将 其存储到数据仓库中 从而赋予您向客户 供应商和雇员 提供快速、有效的随需应变服务所需的商业智能。通过实 现快速识别 通知和自动解决系统错误 带有内置最佳实 践方法日基于签名的监控极大缩短了问题解决的时间。本 地关联和诊断工具可使您讯速采取行动 以便在影响用户 体验之前解决最普遍的系统问题。这种前瞻性的自我修复 系统架构管理能够消除可能中断进程且降低电子商务用户 满意度的高代价停机故障的发生。

Integrated Performance Management for zSeries是当今 市场最通用的系统管理产品系列之一。其提供了对最普遍 的操作系统和各种网络的全面监控, 包括 z/OS、IBM z/ VM<sup>®</sup>、Linux on zSeries、SNA 和 TCP/IP。中间件服务 包括 IBM CICS<sup>®</sup> DB2 Universal Database<sup>™</sup> IBM WebSphere® MQ 和 IBM Lotus® Domino® 而基于 WebSphere 门户技术的集成解决方案控制台为基础架构 性能提供了单一的企业级视图。Integrated Performance Management for zSeries 专门设计用于帮助您弥补技能 缺陷和过时的技术, 解决IT预算问题, 最重要的是, 产生 更低的总体拥有成本和更快的投资回报(ROI)。

## 实现持续投资回报的合作伙伴

恰当的技术应允许您以较少的代价做更多的事情。它应缩 短用于改进系统、部署新技术及为您客户提供产品与服务 所需的时间。其还应帮助您以更低的长期拥有成本来实现 上述目的。Integrated Performance Management for zSeries 主要用于为您提供全面的方法, 以管理基础架构 性能, 并实现电子商务成功所需的商业洞察力, 同时降低 总体拥有成本。

 $\bullet$   $\blacksquare$ 

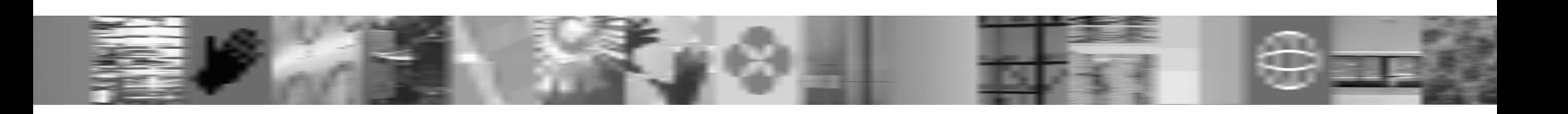

# 更多信息

为帮助您入门, IBM 提供了符合 zSeries 可扩展价值的价 格模式, 以便实现极低的总体拥有成本。如欲了解有关适 用于 zSeries 的 Tivoli 软件产品的信息, 请访问:

如欲了解有关针对zSeries的大型机软件与实用程序的信 息, 请访问: **ibm.com**/software/zseries。

ibm.com/software/tivoli/solutions/390

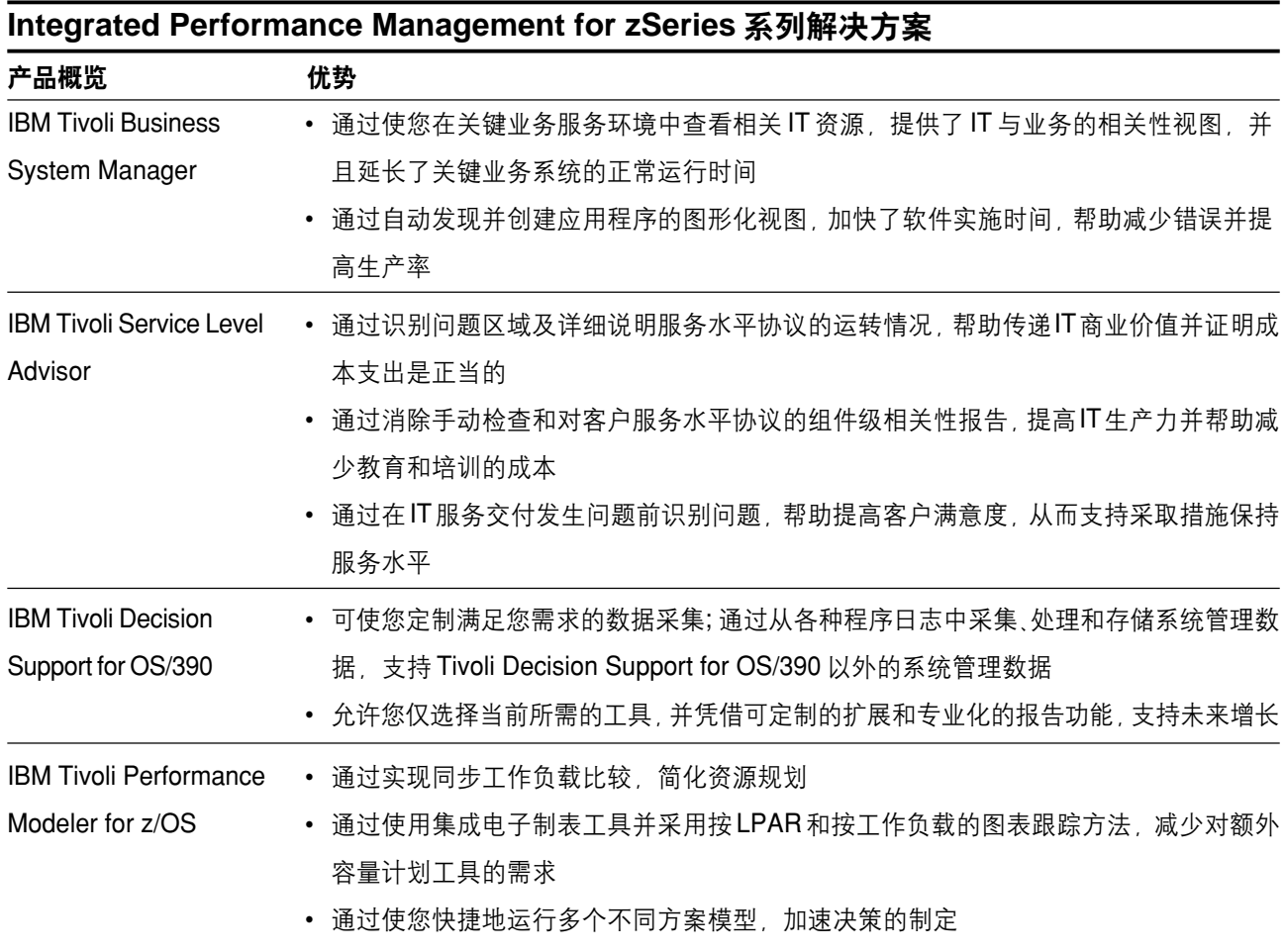

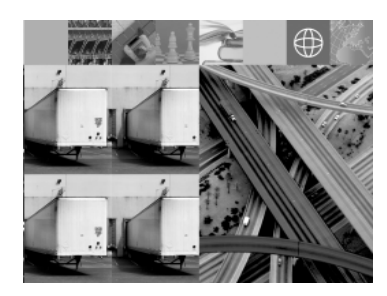

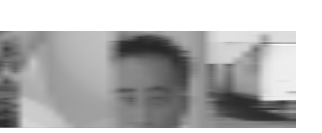

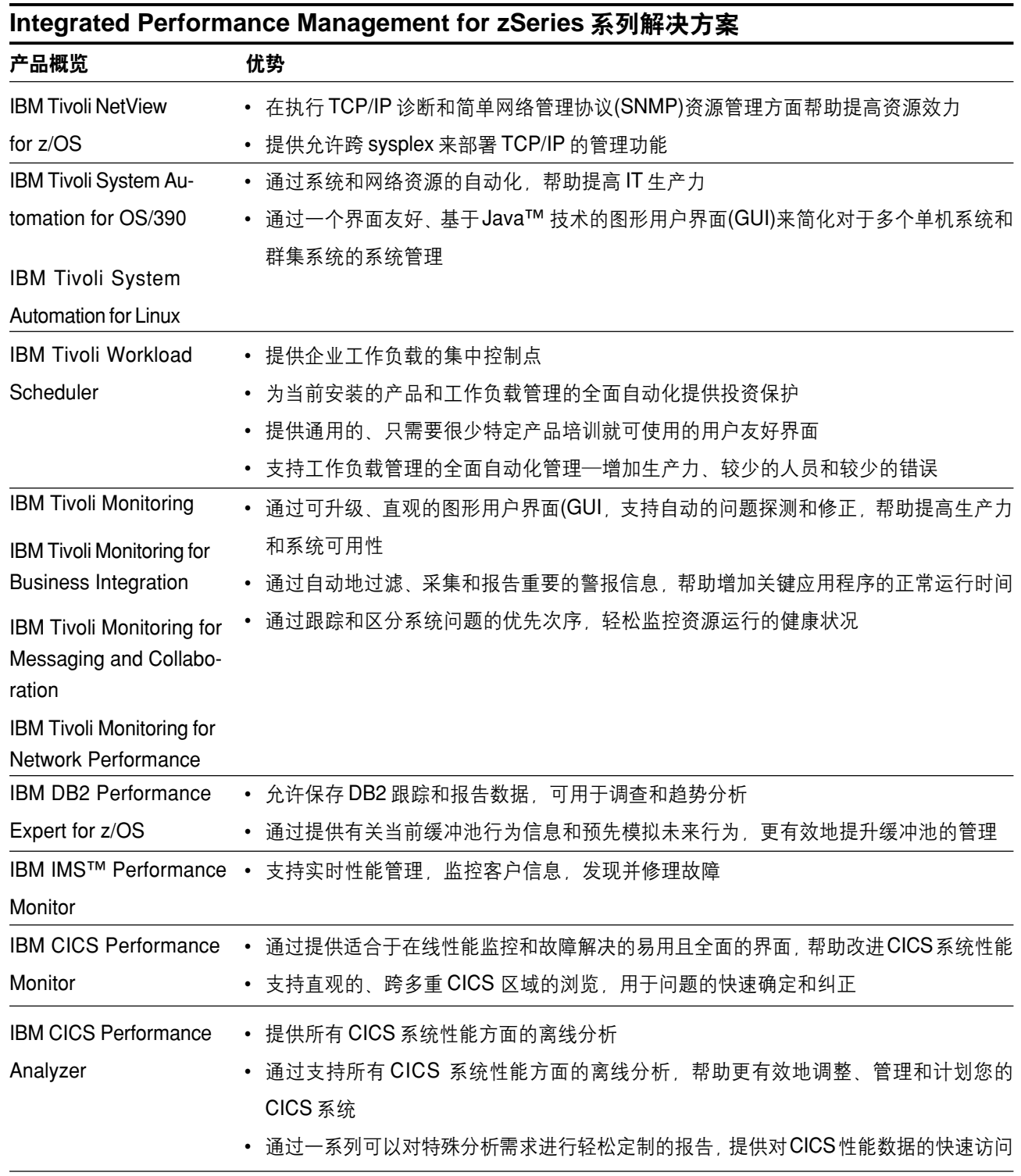

业会堂

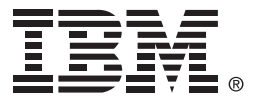

© International Business Machines Corporation 2004 国际商业机器中国有限公司

### 北京总公司

北京朝阳区工体北路甲二号 盈科中心 IBM 大厦 25 层 邮政编码: 100027 电话: (010)65391188 传真: (010)65391688

## 上海分公司

上海市淮海中路 333 号 瑞安广场 10 楼 邮政编码: 200021 电话: (021)63262288 传真: (021)63261177

## 广州分公司

广州市天河北路 183 号 大都会广场 18-20 层 邮政编码: 510620 电话: (020)87553828 传真: (020)87550182

#### 沈阳分公司

沈阳市沈河区青年大街 219号 华新国际大厦 19 层 邮政编码: 110015 电话: (024)23962288 传真: (024)23961040

## 武汉分公司

武汉市汉口建设大道 700 号 武汉香格里拉大饭店 302室 邮政编码: 430015 电话: (027)85805588 传真: (027)85800088

#### 深圳分公司

深圳市深南中路 333 号 信兴广场地王商业大厦 38 3805, 3806 邮政编码: 518008 电话: (0755)82462193 传真: (0755)82462186

#### 南京分公司

南京市新街口街金陵饭店 世界贸易中心 16 楼 邮政编码: 210005 电话: (025)84716677 传真: (025)84729054

#### 成都分公司

成都市人民南路2段18号 川信大厦 27 层 邮政编码: 610016 电话: (028)86199888 传真: (028)86199500

#### 西安分公司

西安市东大街 158号 凯悦(阿房宫)饭店 427 室 邮政编码: 710001 电话: (029)87262200 传真: (029)87280905

## 昆明办事处

昆明市洪化桥 20号 海逸酒店 512, 513 室 邮政编码: 650031 电话: (0871)5388555 传真: (0871)5380199

#### 福州办事处

福州市五四路 73 号 福建外贸中心酒店 9925 室 邮政编码: 350001 电话: (0591)7523388-9925/9938 (0591)7600122 传真: (0591)7541814

#### 重庆办事处

重庆市渝中区邹容路 68 号 大都会商厦 21 楼 2105 房 邮政编码: 400010 电话: (023)63830503 传真: (023)63830513

#### 长沙办事处

长沙市解放东路 380 号 华天大酒店贵宾楼 1008 室 邮政编码: 410001 电话: (0731)4169188 传真: (0731)4116845

#### 乌鲁木齐办事处

乌鲁木齐市东风路 1 号 海德酒店 17 楼 B 座 邮政编码: 830002 电话: (0991)2338911 传真: (0991)2831805